## Step-by-Step Guide: EHV Referral Pathways

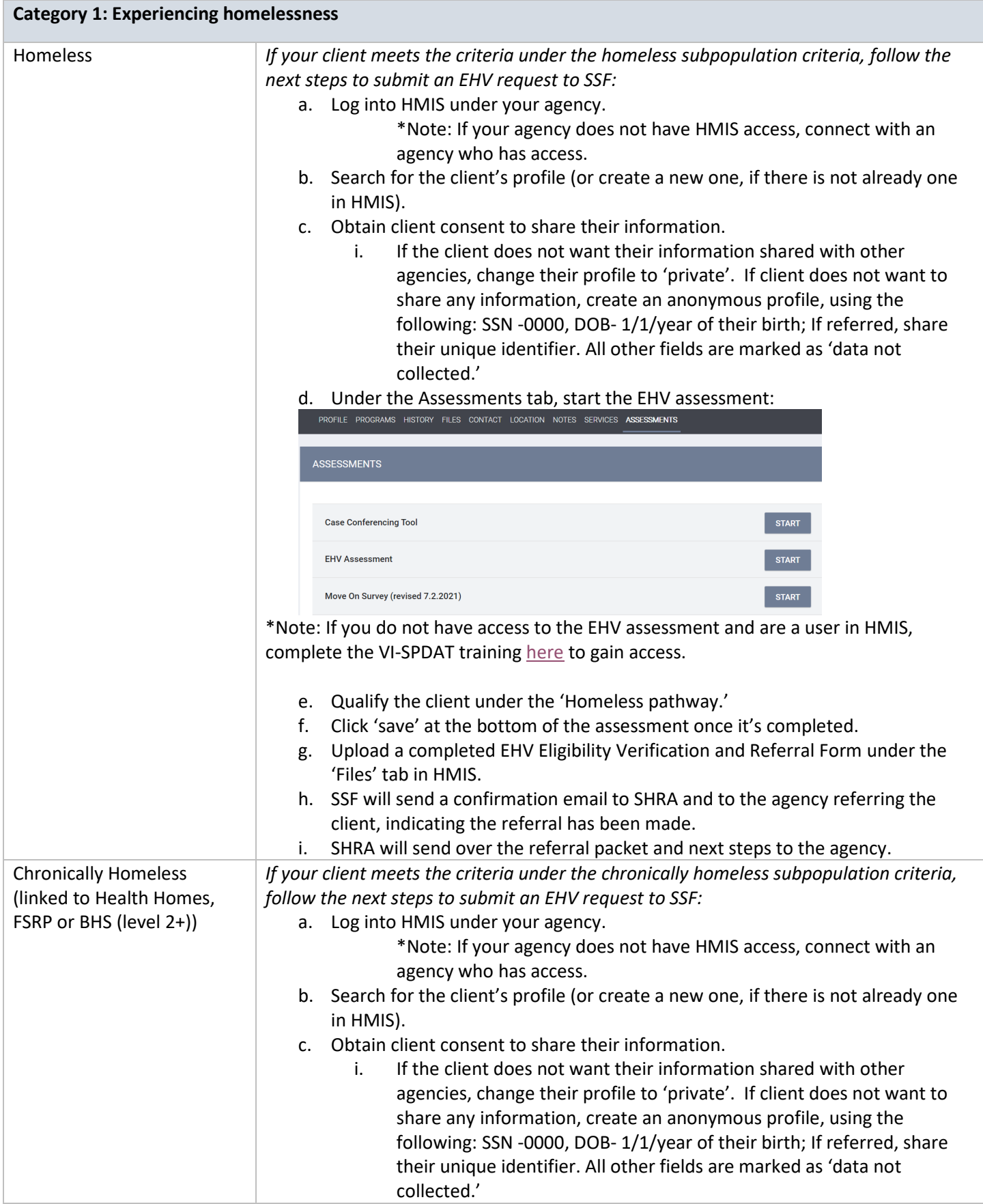

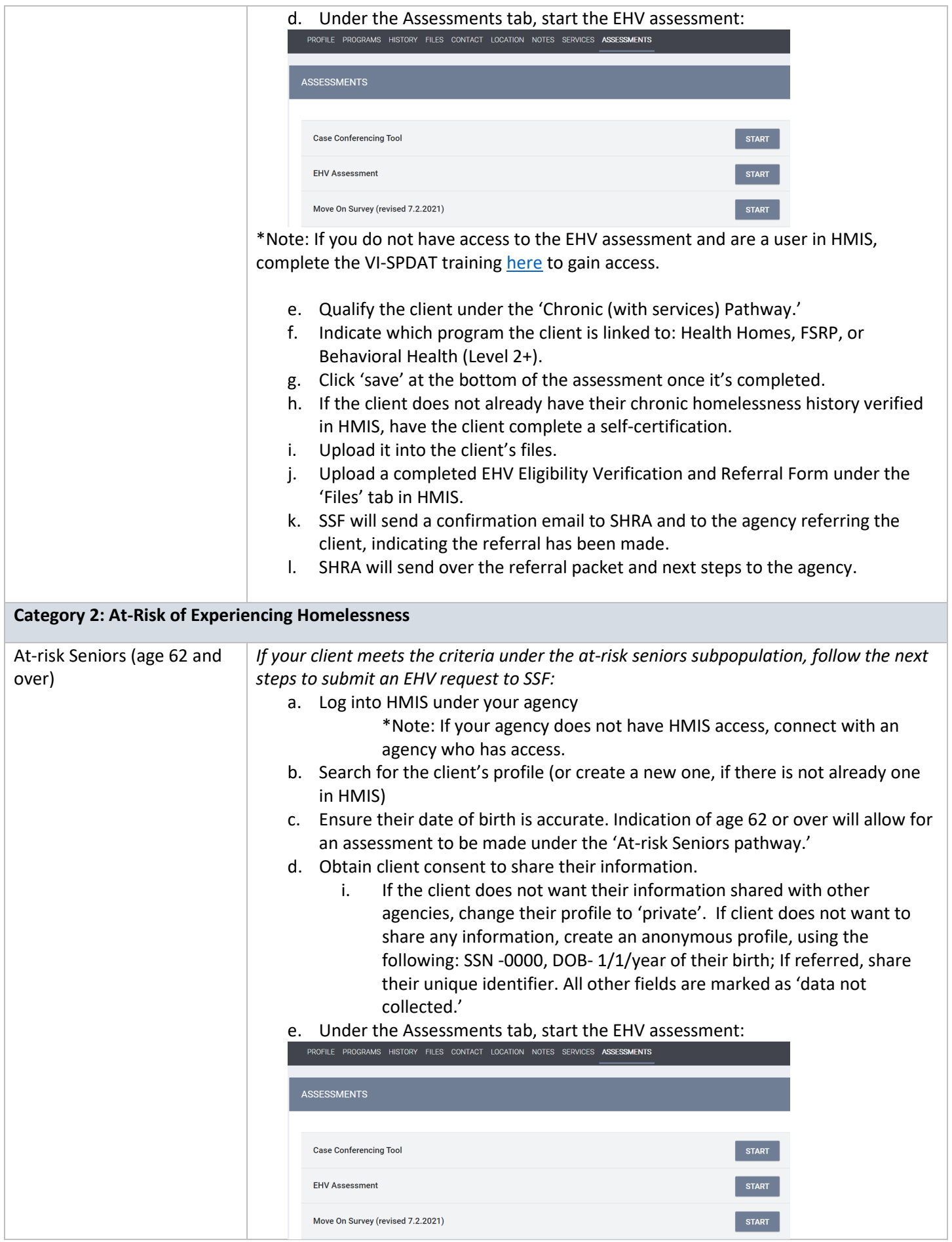

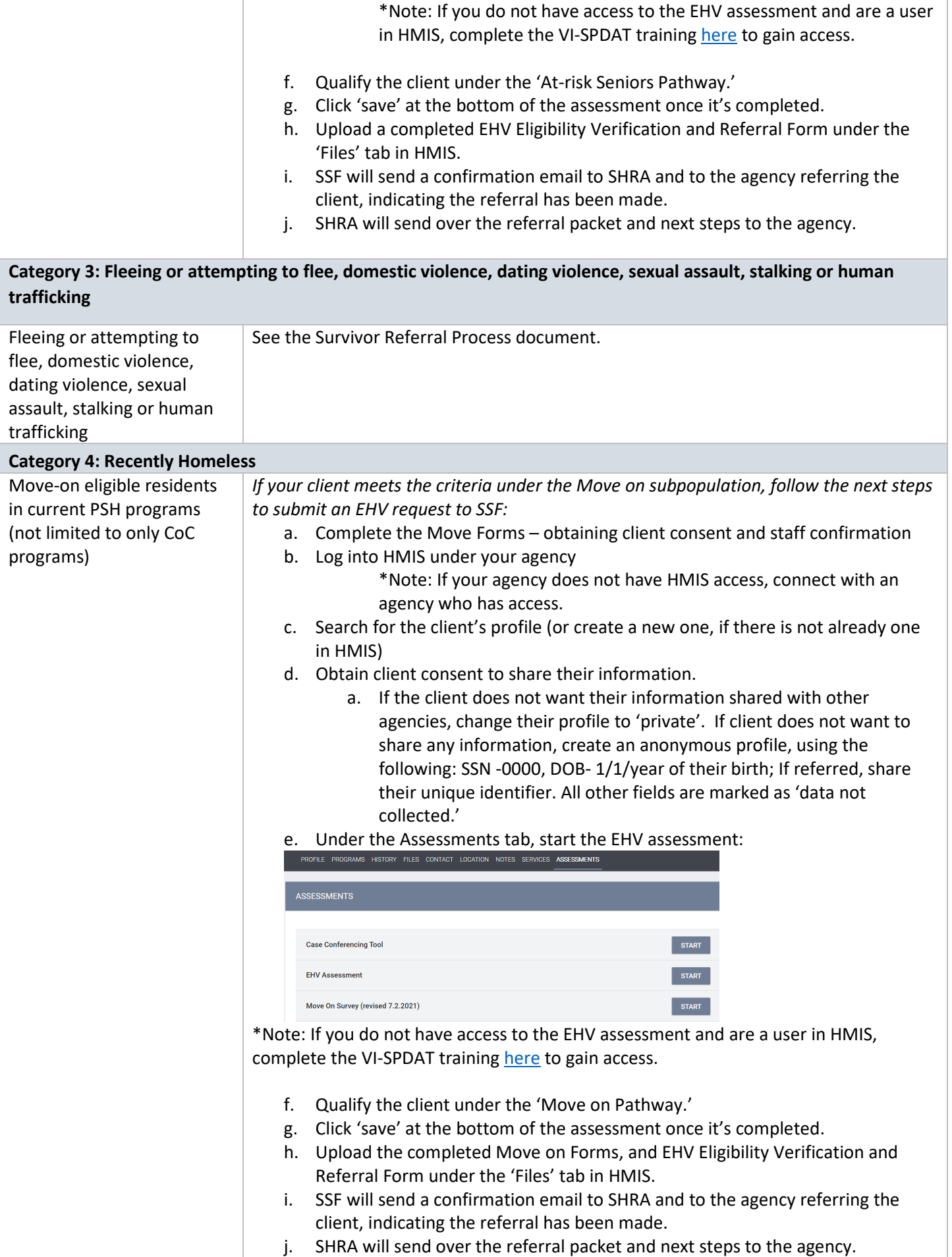

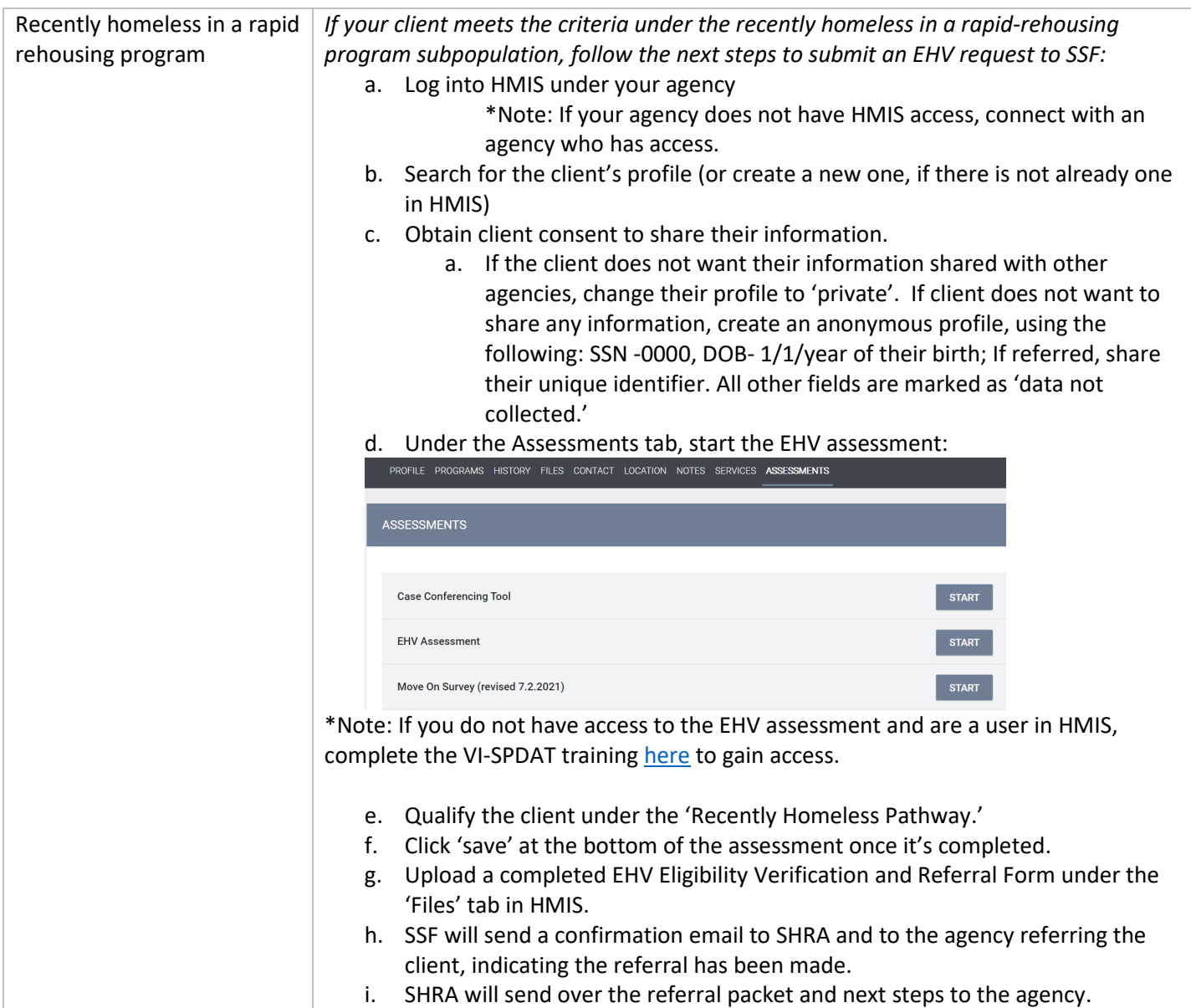